# AuthType Basic # AuthName "Staging Website" # AuthUserFile /home/alvar/public/cx-sr2013.sedgwick-richardson.hk/public/.htpasswd # Require valid-user

# RewriteCond %{HTTP\_HOST} ^lifung.com\$ [NC] # RewriteRule ^(.\*)\$ http://www.lifung.com/\$1 [R=301,L]

# BEGIN WordPress <IfModule mod\_rewrite.c> RewriteEngine On RewriteBase / RewriteRule  $\hat{}$  index\.php\$ -  $[L]$ RewriteCond %{REQUEST\_FILENAME} !-f RewriteCond %{REQUEST\_FILENAME} !-d RewriteRule . /index.php [L] </IfModule>

# END WordPress

 $\langle$ files wp-config.php $\rangle$ order allow,deny deny from all </files>

 $\triangle$ IfModule mod\_mime.c>

# Audio

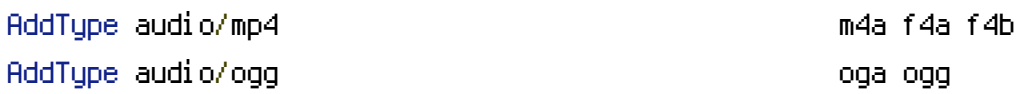

# JavaScript

# Normalize to standard type (it's sniffed in IE anyways): # http://tools.ietf.org/html/rfc4329#section-7.2

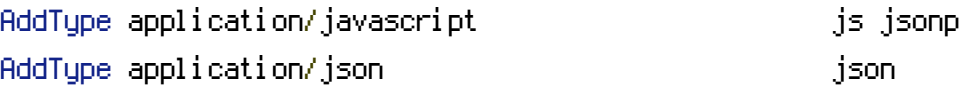

# Video

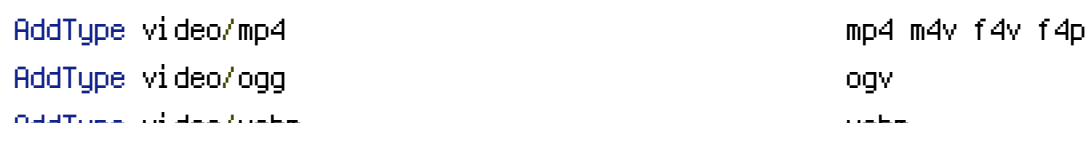

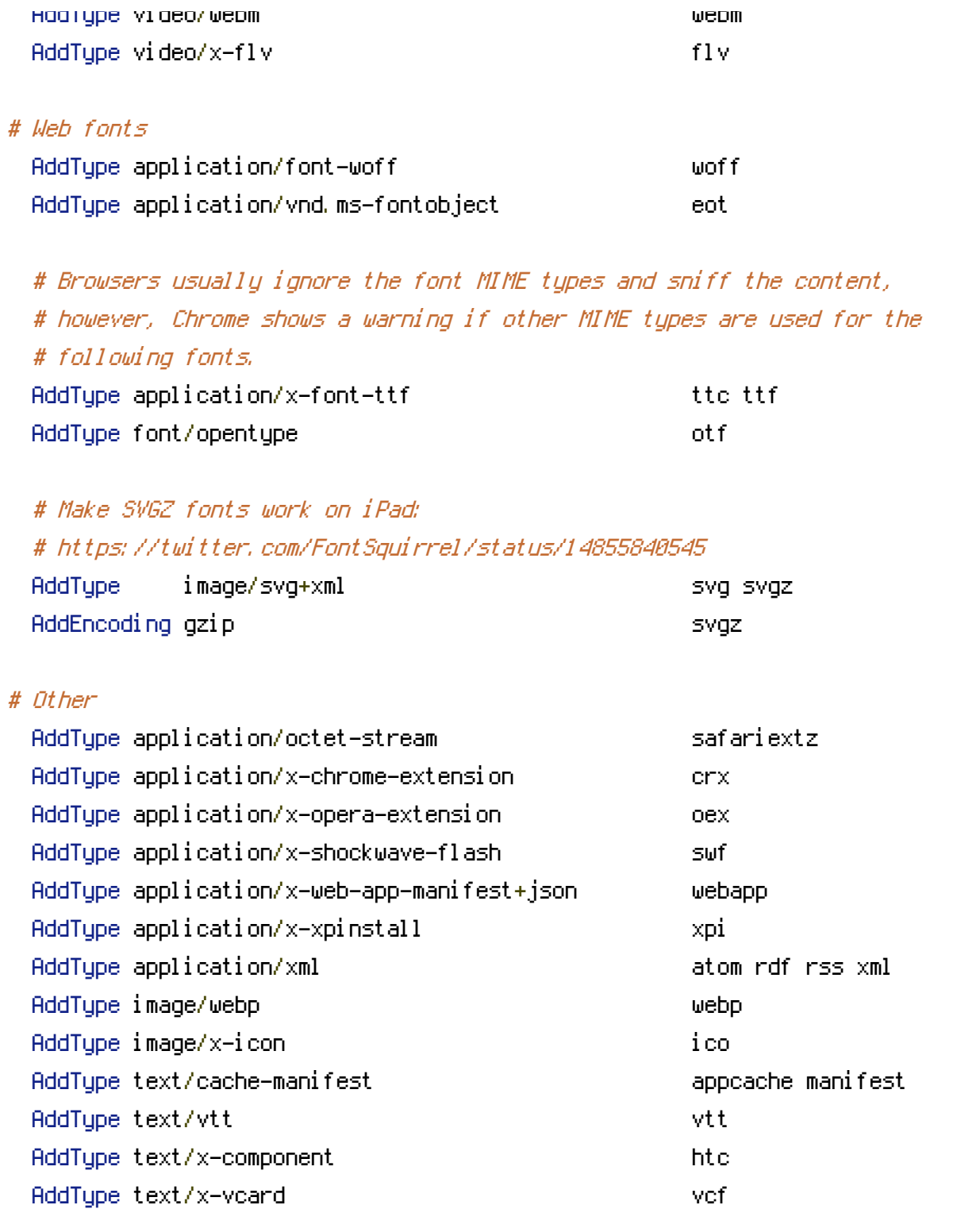

</IfModule>